# Gamut

This article is about color gamut. For other uses, see Gamut (disambiguation).

**1 Introduction**

Not to be confused with gambit or gauntlet.

In color reproduction, including computer graphics and

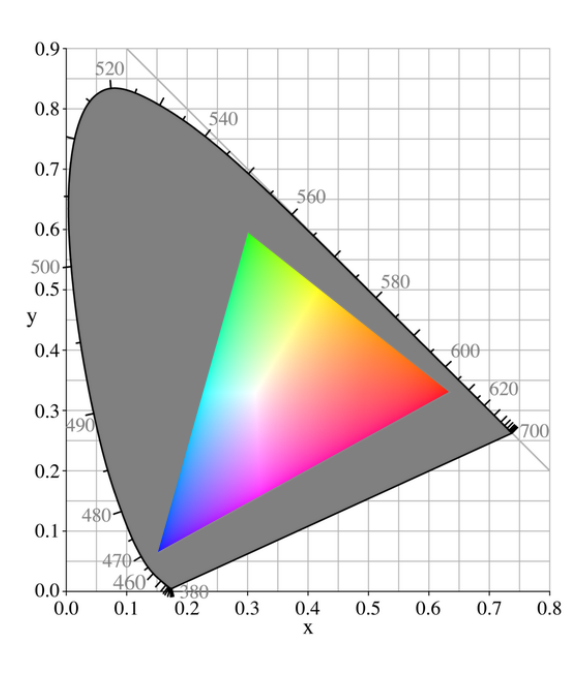

#### *Typical CRT gamut*

*The grayed-out horseshoe shape is the entire range of possible chromaticities, displayed in the CIE 1931 chromaticity diagram format (see below). The colored triangle is the gamut available to a typical computer monitor; it does not cover the entire space. The corners of the triangle are the primary colors for this gamut; in the case of a CRT, they depend on the colors of the phosphors [of the monitor](https://en.wikipedia.org/wiki/Chromaticity). At each point, [the brightest possible RGB color](https://en.wikipedia.org/wiki/CIE_1931_chromaticity_diagram) of that chromaticity is shown, resulting in the bright Mach band stripes corresponding to the edges [of the RGB colo](https://en.wikipedia.org/wiki/Primary_color)r cube.*

photography, the **gamut**, or **color gamut** /ˈ[ɡæmət/, is](https://en.wikipedia.org/wiki/Mach_band) a certain *complete subset* of colors. The most common usage refers to the subset of colors which can be accurately represented in a given circumstance, such as within [a given](https://en.wikipedia.org/wiki/Photography) color space or by a certain output de[vice.](https://en.wikipedia.org/wiki/Help:IPA_for_English)

Another sense, less frequent[ly used](https://en.wikipedia.org/wiki/Color) but not less correct, refers to the complete set of colors found within an image at a given time. In this context, digitizing a photograph, convert[ing a digitiz](https://en.wikipedia.org/wiki/Color_space)ed image to a [different colo](https://en.wikipedia.org/wiki/Output_device)r space, or outputting it to a given medium using a certain output device generally alters its gamut, in the sense that some of the colors in the original are lost in the process.

The term *gamut* was adopted from the field of music, where it means the set of pitches of which musical melodies are composed; Shakespeare's use of the term in *The Taming of the Shrew* is sometimes attributed to the author/musician Thomas Morley. [1] In the 1850s, the term was applied to a range of colors or hue, for example by Thomas De Quinc[ey, who wrote](https://en.wikipedia.org/wiki/Shakespeare) "Porphyry, I have he[ard, runs through as large a g](https://en.wikipedia.org/wiki/The_Taming_of_the_Shrew)amut of hues as marble."<sup>[2]</sup>

In color theory, the [gamut of a devi](https://en.wikipedia.org/wiki/Thomas_Morley)[ce](https://en.wikipedia.org/wiki/Gamut#cite_note-1) or process is that portion of the color space that can be represented, or repro[duced. Generally, th](https://en.wikipedia.org/wiki/Thomas_De_Quincey)e color gam[ut is speci](https://en.wikipedia.org/wiki/Porphyry_(geology))fied in the hue–saturation plane, as a system can usually p[ro](https://en.wikipedia.org/wiki/Gamut#cite_note-2)du[ce colors ove](https://en.wikipedia.org/wiki/Color_theory)r a wide intensity range within its color gamut; for a s[ubtractive co](https://en.wikipedia.org/wiki/Color_space)lor system (such as used in printing), the range of intensity available in the system isf[or t](https://en.wikipedia.org/wiki/Hue)h[e most p](https://en.wikipedia.org/wiki/Saturation_(color_theory))art meaningless without considering system-specific propertie[s \(such as](https://en.wikipedia.org/wiki/Intensity_(disambiguation)) the illumination of the ink).

[When ce](https://en.wikipedia.org/wiki/Printing)rtain colors cannot be expressed within a particular color model, those colors are said to be *out of gamut*. For example, while pure red can be ex[pressed in the](https://en.wikipedia.org/wiki/Optics) RGB color space, it cannot be expressed in the CMYK color space; pure red is out of gamut in the CMYK color space.

A device that is able to reproduce the entire visible color space is an unrealized go[al w](https://en.wikipedia.org/wiki/Red)ithin the engineering of [color](https://en.wikipedia.org/wiki/RGB) displays and printing processes. While [modern](https://en.wikipedia.org/wiki/CMYK) techniques allow increasingly good appro[ximation](https://en.wikipedia.org/wiki/CMYK)s, the complexity of these systems often makes them impractical.

While processing a digital image,t[he most con](https://en.wikipedia.org/wiki/Engineering)v[enient](https://en.wikipedia.org/wiki/Display_device) [color mo](https://en.wikipedia.org/wiki/Display_device)del used is the RGB model. Printing the image requires transforming the image from the original RGB color space to the printer's CMYK color space. During this process, the colors from the RGB which are out of gamut must be somehow converted to approximate values within the CMYK space gamut. Simply trimming only the colors which are out of gamut to the closest colors in the destination space would burn the image. There are several algorithms approximating this transformation, but none of them can be truly perfect, since those colors are simply out of the target device's capabilities. This is why identifying the colors in ani[mage](https://en.wikipedia.org/wiki/Burned_(image)) which are out of gamut in the target color space as soon as possible during processing is critical for the quality of the final product.

## **2 Representation of gamuts**

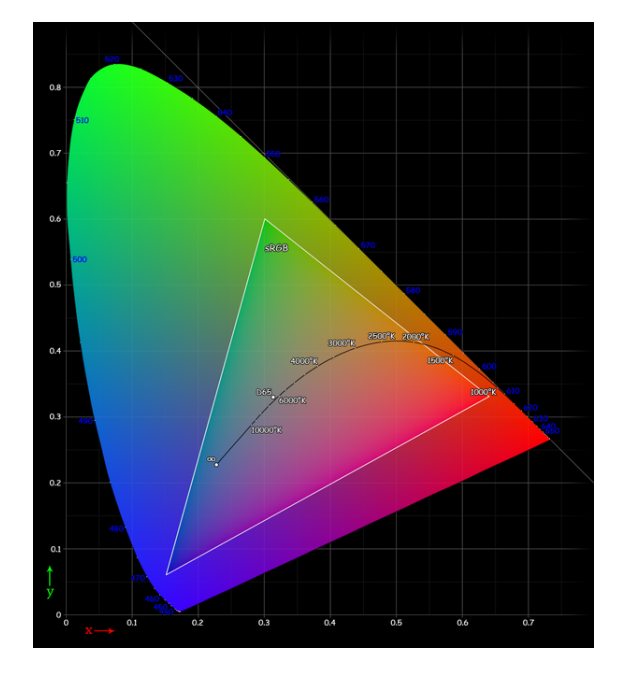

*The CIE 1931 color space chromaticity diagram comparing the visible gamut with sRGB's and colour temperature*

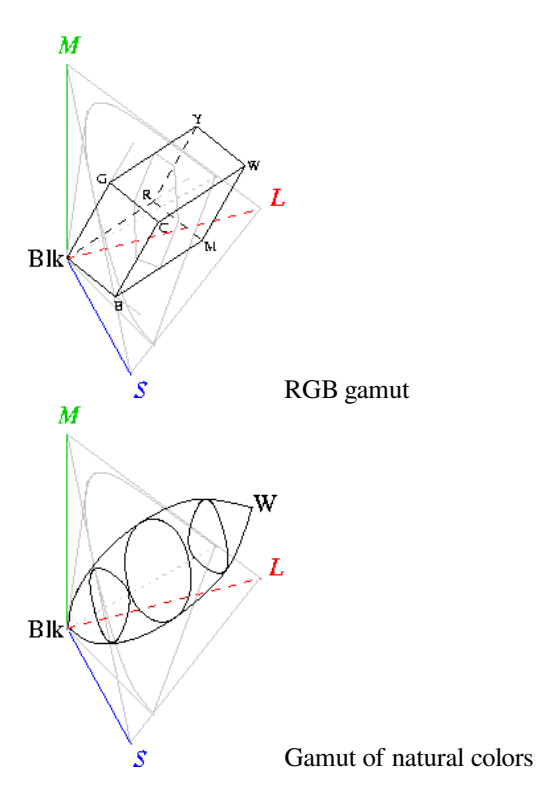

Gamuts are commonly represented as areas in the CIE 1931 chromaticity diagram as shown at right, with the curved edge representing the monochromatic (singlewavelength) or spectral colors.

The accessible gamut depends on the brightness;a [full](https://en.wikipedia.org/wiki/CIE_1931_chromaticity_diagram) [gamut must therefore be rep](https://en.wikipedia.org/wiki/CIE_1931_chromaticity_diagram)res[ented in 3D spac](https://en.wikipedia.org/wiki/Monochromatic)e, as below:

The pictures at left show the gamuts of RGB color space (top), such as on computer monitors, and of reflective colors in nature (bottom). The cone drawn in grey corresponds roughly to the CIE diagram at right, with the added dimension of brightness.

The axes in these diagrams are the responses of the short-wavelength (*S*), middle-wavelength (*M*), and longwavelength (*L*) cones in the human eye. The other letters indicate black (*Blk*), red (*R*), green (*G*), blue (*B*), cyan (*C*), magenta (*M*), yellow (*Y*), and white colors (*W*). (Note: These pictures are not exactly to scale.)

The top left diagram shows [that the sha](https://en.wikipedia.org/wiki/Human_eye)pe of the RGB gamut is a triangle between red, green, and blue at lower luminosities; a triangle between cyan, magenta, and yellow at higher luminosities, and a single white point at maximum luminosity. The exact positions of the apexes depends on the emission spectra of the phosphors in the computer monitor, and on the ratio between the maximum luminosities of the three phosphors (i.e., the color balance).

The gamut of the CMYK color space is[, ideally, ap](https://en.wikipedia.org/wiki/Phosphor)proximately the same as that for RGB, with slightly different apexes, depending on both the exact properties of the dyes and the light source. In practice, due to the way raster-printed colors interact with each other and the paper and due to their non-ideal absorption spectra, the gamut is smaller and has rounded corners.

The gamut of reflective colors in nature has a similar, though more rounded, shape. An object that reflects only a narrow band of wavelengths will have a color close to the edge of the CIE diagram, but it will have a very low luminosity at the same time. At higher luminosities, the accessible area in the CIE diagram becomes smaller and smaller, up to a single point of white, where all wavelengths are reflected exactly 100 per cent; the exact coordinates of white are determined by the color of the light source.

## **3 Limitations of color representation**

## **3.1 Surfaces**

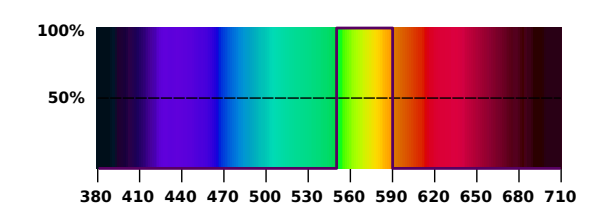

*Spectrum of a color-optimal reflective material.*

In the beginning of the 20th century, industrial demands for a controllable way to describe colors and the new pos-

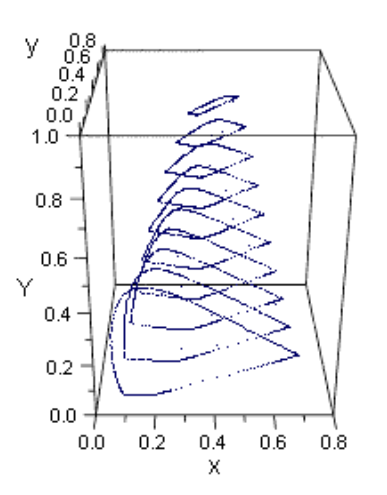

*MacAdam limits for illuminant CIE FL4 in CIE xyY.*

sibility to measure light spectra initiated intense research on mathematical descriptio[ns of col](https://en.wikipedia.org/wiki/Standard_illuminant#Illuminant_series_F)ors.

The idea of optimal colors was introduced by the Baltic German Chemist Wilhelm Ostwald. Erwin Schrödinger showed in his 1919 article *Theorie der Pigmente von größter Leuchtkraft* (Theory of Pigments with Highest Luminosity $[3]$  that the most-saturated colors that can be created with a giv[en total reflectivity](https://en.wikipedia.org/wiki/Wilhelm_Ostwald)a[re generated by sur](https://en.wikipedia.org/wiki/Erwin_Schr%C3%B6dinger)faces having either zero or full reflectance at any given wavelength, and the reflectivity spectrum must have at most two tr[an](https://en.wikipedia.org/wiki/Gamut#cite_note-sch-3)sitions between zero and full. Thus two types of "optimal color" spectra are possible: Either the transition goes from zero at both ends of the spectrum to one in the middle, as shown in the image at right, or it goes from one at the ends to zero in the middle. The first type produces colors that are similar to the spectral colors and follow roughly the horseshoe-shaped portion of the CIE xy chromaticity diagram, but are generally less saturated. The second type produces colors that are similar to (but generally less saturated than) the colors on the straight line in the CIE xy chromaticity diagram, leading to [magenta-like colors. Schrödin](https://en.wikipedia.org/wiki/Chromaticity_diagram#The_CIE_xy_chromaticity_diagram)ger's work was further developed by David MacAdam and Siegfried Rösch.<sup>[4]</sup> MacAdam was the first person to calculate precise coordinates of selected [points on the boundary of the](https://en.wikipedia.org/wiki/Chromaticity_diagram#The_CIE_xy_chromaticity_diagram) optimal color solid in the CIE 1931 color space for lightness levels from $Y = 10$  t[o 95 in steps of 10](https://en.wikipedia.org/wiki/David_MacAdam) unit[s. This enabled h](https://en.wikipedia.org/wiki/Siegfried_R%C3%B6sch)[im](https://en.wikipedia.org/wiki/Gamut#cite_note-lee-4) to draw the optimal color solid at an acceptable degree of precision. Because of his achievement, the boundary of the optimal color solid is called the *MacAdam limit*. On modern computers, it is possible to calculate an optimal color solid with great precision in seconds or minutes. The MacAdam limit, on which the most saturated (or "optimal") colors reside, shows that colors that are near monochromatic colors can only be achieved at very low luminance levels, except for yellows, because a mixture of the wavelengths from the long straight-line portion

of the spectral locus between green and red will combine to make a color very close to a monochromatic yellow.

#### **3.2 Light sources**

Light sources used as primaries in an additive color reproduction system need to be bright, so they are generally not close to monochromatic. That is, the color gamut of most variable-color light sources can be understood as a result of difficulties producing pure monochromatic (single wavelength) light. The best technological source of monochromatic light is the laser, which can be rather expensive and impractical for many systems. However, as optoelectronic technology matures, [single-longitudin](https://en.wikipedia.org/wiki/Monochromatic)al-mo[de diode las](https://en.wikipedia.org/wiki/Wavelength)ers are becoming less expensive, and many applications can already profit [from](https://en.wikipedia.org/wiki/Laser) this; such as Raman spectroscopy, holography, biomedical research, fluores[cence, reprogr](https://en.wikipedia.org/wiki/Optoelectronic)aphics, interferometry, semiconductor inspection, remote detection, optical data storage, image recording, spectral analysis, printing, point-to-point free-space communications, and fiber optic communications.[5][6][7][8]

Systems that use additive color processes usually have a color gamut which is roughly a convex polygon in the huesaturation plane. Th[e v](https://en.wikipedia.org/wiki/Gamut#cite_note-5)[er](https://en.wikipedia.org/wiki/Gamut#cite_note-6)[tic](https://en.wikipedia.org/wiki/Gamut#cite_note-7)[es](https://en.wikipedia.org/wiki/Gamut#cite_note-8) of the polygon are the most saturated colors the system can produce. In subtractive color systems, the color gamut is more often an irregular region.

## **4 Comparison of various systems**

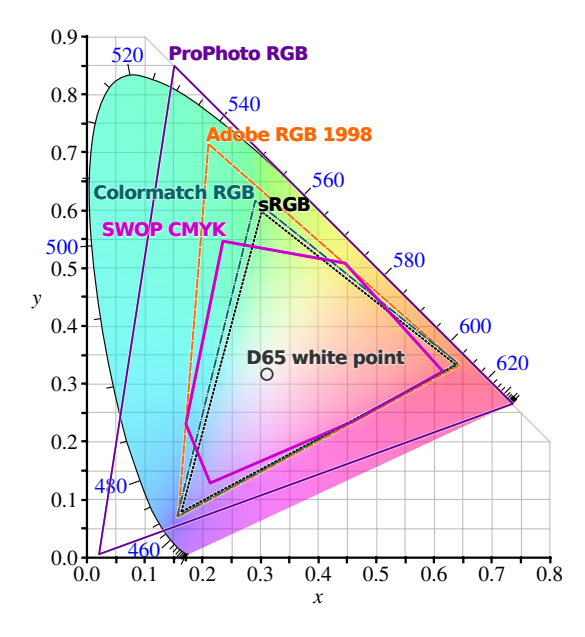

*Comparison of some RGB and CMYK colour gamut on a CIE 1931 xy chromaticity diagram*

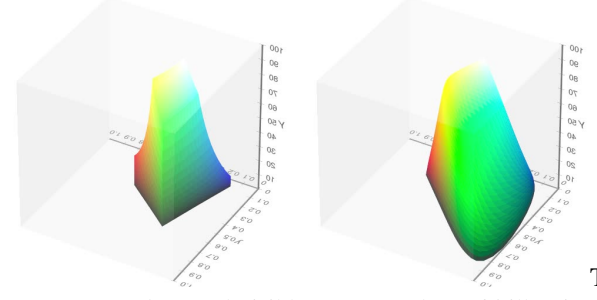

sRGB gamut (*left*) and visible gamut under D65 illumination (*right*) projected into the CIExyY color space. *x* and *y* are the horizontal axes; *Y* is the vertical axis.

[Follow](https://en.wikipedia.org/wiki/SRGB)ing is a list of representative color systems moreor-less ordered from large to small color gamut:

- *•* Laser video projector uses 3 lasers to produce the broadest gamut available in practical display equipment today, derived from the fact that lasers produce truly monochromatic primaries. The systems work [either by scanning the](https://en.wikipedia.org/wiki/Laser_video_projector) entire picture a dot at a time and modulating the laser directly at high frequency, much like the electron beams in a CRT, or by optically spreading and then modulating the laser and scanning a line at a time, the line itself being modulated in much the same way as in a DLP projector. Lasers can also be used as a light s[ource](https://en.wikipedia.org/wiki/Cathode_ray_tube) for a DLP projector. More than 3 lasers can be combined to increase the gamut range, a technique sometimes used in holography.<sup>[9]</sup>
- *•* Digital Light Processing or DLP technology is a trademarked technology from Texas Instruments. The DLP chi[p c](https://en.wikipedia.org/wiki/Gamut#cite_note-9)ontains a rectangular array of up to [2 million](https://en.wikipedia.org/wiki/Holography) hinge-mounted microscopic mirrors. [Each of the micromirror](https://en.wikipedia.org/wiki/Digital_Light_Processing)s measures less than onefifth the width of a human hair. A DLP chip's micromirror tilts either toward the light source in a DLP projection system (ON) or away from it (OFF). This creates a light or dark pixel on the projection surface.<sup>[10]</sup> Current DLP projectors use a quickly rotating wheel with transparent colored "pie slices" to present each color frame successively. One rotation shows the complete image.
- *•* Photog[raph](https://en.wikipedia.org/wiki/Gamut#cite_note-10)ic film can reproduce a larger color gamut than typical television, computer, or home video systems.[11]
- *•* CRT and similar video displays have a roughly trian[gular color gamut w](https://en.wikipedia.org/wiki/Photographic_film)hich covers a significant portion of the visible [colo](https://en.wikipedia.org/wiki/Gamut#cite_note-11)r space. In CRTs, the limit[ations](https://en.wikipedia.org/wiki/Home_video) [are du](https://en.wikipedia.org/wiki/Home_video)e to the phosphors in the screen which pro[duce](https://en.wikipedia.org/wiki/Cathode_ray_tube) red, green, and blue light.
- *•* Liquid crystal display (LCD) screens filter the light emitted by a backlight. The gamut of an LCD screen is therefore limited to the emitted spectrum of the backlight. Typical LCD screens use cold-cathode

fluorescent bulbs (CCFLs) for backlights. LCD Screens with certain LED or wide-gamut CCFL backlights yield a more comprehensive gamut than CRTs. However, some LCD technologies vary the color presented by [viewing](https://en.wikipedia.org/wiki/CCFL) angle. In Plane Switching or Patterned verti[cal al](https://en.wikipedia.org/wiki/Light-emitting_diode)ignment screens have a wider span of colors than Twisted Nematic.

- The  $\bullet$ *•* Television normally uses a CRT, [LCD or](https://en.wikipedia.org/wiki/In_Plane_Switching) plasma [disp](https://en.wikipedia.org/wiki/In_Plane_Switching)lay[, but does not take full ad](https://en.wikipedia.org/wiki/Patterned_vertical_alignment)vantage of its color display properties, [due to the limita](https://en.wikipedia.org/wiki/Twisted_nematic_field_effect)tions of broadcasting. HDTV is less restrictive, but still [somewhat](https://en.wikipedia.org/wiki/Television) less than, for example, computer [displays](https://en.wikipedia.org/wiki/Plasma_display) using the same display technology.
	- *•* Paint [mixing,](https://en.wikipedia.org/wiki/Broadcasting) b[oth artis](https://en.wikipedia.org/wiki/High-definition_television)tic and for commercial applications, achieves a reasonably large color gamut by starting with a larger palette than the red, green, and blue of CRTs or cyan, magenta, and yellow of print[ing. P](https://en.wikipedia.org/wiki/Paint)aint may reproduce some highly saturated colors that cannot be reproduced well by CRTs (particularly violet), but overall the color gamut is smaller.
	- Printing typically uses the CMYK color space (cyan, magenta, yellow, and black). Very few printing processes do not include black; however, those processes (with the exception of dye-sublimation print[ers\) are](https://en.wikipedia.org/wiki/Printing) poor at represent[ing low s](https://en.wikipedia.org/wiki/CMYK)aturation, low intensity colors. Efforts have been made to expand the gamut of the printing process by adding inks of non-primary colors; these ar[e typically orange and](https://en.wikipedia.org/wiki/Dye-sublimation_printer) [gre](https://en.wikipedia.org/wiki/Dye-sublimation_printer)en (see Hexachrome) or light cyan and light magenta (see CcMmYK color model). Spot color inks of a very specific color are also sometimes used.
	- A monochrome [display](https://en.wikipedia.org/wiki/Hexachrome)'s color gamut is a onedimension[al curve in color space.](https://en.wikipedia.org/wiki/CcMmYK_color_model)

## **5 [Wide color](https://en.wikipedia.org/wiki/Monochrome) gamut**

The Ultra HD Forum defines wide color gamut (WCG) as a color gamut that is wider than Rec. 709. [12] WCG would include DCI-P3 and Rec. 2020. [12]

## **6 Refer[ences](https://en.wikipedia.org/wiki/DCI-P3)**

- [1] John H. Long (January 1950). "Shakespeare and Thomas Morley".
- [2] Thomas De Quincey (1854). *De Quincey's works*. James R. Osgood.
- [3] [Schrödin](http://www.jstor.org/stable/2909321)ger, Erwin (1919). "Theorie der Pigmente größter Leuchtkraft". *Annalen der Physik*. **367** (15): 603–622. Bib[code:1920AnP...367](https://books.google.com/books?id=5TACAAAAQAAJ&pg=PA36&dq=gamut-of-hues+date:0-1856#PPA35,M1)..603S. doi:10.1002/andp.19203671504.
- [4] Lee, Hsien-Che (2005). "18.7: Theoretical color gamut". *Introduction to Color Imaging Science*. Cambridge University Press. p. 468. ISBN 0-521-84388-X.
- [5] "Single Frequency Laser Single Longitudinal Mode [Laser". Retrieved 26 February 2013.](https://books.google.com/books?id=CzAbJrLin_AC&pg=PA469&dq=Introduction+to+Color+Imaging+Science+%2522optimal+color%2522)
- [6] ["JDSU -](https://en.wikipedia.org/wiki/Cambridge_University_Press) Diode L[aser,](https://en.wikipedia.org/wiki/International_Standard_Book_Number) [810 or 830 or 8](https://en.wikipedia.org/wiki/Special:BookSources/0-521-84388-X)52 nm, 50-200 mW, Single-Mode (54xx Series)". Retrieved 26 Febru[ary 2013.](http://www.crystalaser.com/laser/single-frequency-laser.html)
- [7] "Laserglow Technologies Handheld Lasers, Alignment [Lasers and Lab / OEM Lasers". Retrieved 26 February](http://www.jdsu.com/en-us/Lasers/Products/A-Z-Product-List/Pages/diode-laser-810-or-830-or-852nm-50-200mw-single-mode-54xx-series.aspx) [2013.](http://www.jdsu.com/en-us/Lasers/Products/A-Z-Product-List/Pages/diode-laser-810-or-830-or-852nm-50-200mw-single-mode-54xx-series.aspx)
- [8] "Laser Diode Characteristics". Retrieved 26 February [2013.](http://www.laserglow.com/S53)
- [9] "Color holography to produce highly realistic three[dimensional images".](http://www.fiberoptics4sale.com/wordpress/laser-diode-characteristics/)
- [10] "DLP Technology". Retrieved 2010-02-14.
- [11] ["Film gamut, apples, and oranges". Retrieved 2007-04-](http://www.opticsinfobase.org/abstract.cfm?URI=ao-47-4-A123) [26.](http://www.opticsinfobase.org/abstract.cfm?URI=ao-47-4-A123)
- [12] ["Ultra HD Forum:](http://www.dlp.com/technology/how-dlp-works/default.aspx) Phase A Guidelines" (PDF). Ultra HD [Forum. 2016-07-15. Retrieved 201](http://www.gamutvision.com/docs/camera_scanner.html)6-07-29.

## **7 [External links](http://ultrahdforum.org/wp-content/uploads/2016/04/Ultra-HD-Forum-Deployment-Guidelines-V1.1-Summer-2016.pdf)**

- Using the Chromaticity Diagram for Color Gamut Evaluation by Bruce Lindbloom.
- *•* Color Gamut Mapping book by Jan Morovic.
- *•* [Quantifying Color Gamut](http://brucelindbloom.com/ChromaticityGamuts.html) by William D. Kappele
- *•* Stanford University CS 178 interactive Flash demo [explaining color gamut](http://eu.wiley.com/WileyCDA/WileyTitle/productCd-0470030321.html) mapping.

## **8 Text and image sources, contributors, and licenses**

#### **8.1 Text**

*•* **Gamut** *Source:* https://en.wikipedia.org/wiki/Gamut?oldid=773026080 *Contributors:* Zundark, Ellywa, Charles Matthews, Gutza, Csurguine, Rnbc, Hankwang, Fredrik, Merovingian, Chinasaur, Bovlb, Eequor, Decoy, Antandrus, Beland, Tels~enwiki, Rdsmith4, Johnflux, Poccil, JTN, Pjacobi, YUL89YYZ, Kwamikagami, Johnkarp, Lysdexia, Eric Kvaalen, Atlant, Andrewpmk, Drahardja, Nuggetboy, Jacobolus, Noetica, Rjwilmsi, Rillian, FlaBot, NekoDaemon, Srleffler, Adoniscik, Romarin, Karl Andrews, Square87~enwiki, Ppanzini, Cmglee, SmackBot, Thorseth, Scwlong, OrphanBot, Petr Kopač, Robofish, Beetstra, KittensOnToast, Dicklyon, Lee Carre, ArthMawr, Bobamnertiopsis, Chetvor[no, Sakurambo, Seven of Nine, Stebulus, W.F.Galway, J](https://en.wikipedia.org/wiki/Gamut?oldid=773026080)amesAM, EliteWhipit, Turkeyphant, Adw2000, Has4, Widefox, Deflective, Freshacconci, MetsBot, MarcLevoy, MartinBot, Nono64, Normankoren, SharkD, KylieTastic, VolkovBot, Albedoshader, Jamelan, Michael Frind, Flyer22 Reborn, Billro, Poindexter Propellerhead, Denisarona, GrandDrake, Niceguyedc, Heyzeuss, MystBot, Addbot, DOI bot, Jncraton, Lightbot, OlEnglish, Twimoki, Luckas-bot, Yobot, TomTrottier, Aboalbiss, Azcolvin429, AnomieBOT, Quebec99, Zad68, DSisyphBot, LeonardoSDorathoto, Mbennett555, William D. Kappele, Mfwitten, Citation bot 1, Ripchip Bot, Streapadair, Max theprintspace, SporkBot, Cymru.lass in America, ClueBot NG, Wdchk, Rezabot, Helpful Pixie Bot, Titodutta, Bibcode Bot, 23W, Dexbot, Makecat-bot, Monkbot, Me-in-nk, Bender the Bot and Anonymous: 74

#### **8.2 Images**

- **File:CIE1931xy\_gamut\_comparison.svg** *Source:* https://upload.wikimedia.org/wikipedia/commons/1/1e/CIE1931xy\_gamut\_ comparison.svg *License:* CC BY-SA 3.0 *Contributors:* http://commons.wikimedia.org/wiki/File:CIE1931xy\_blank.svg *Original artist:* BenRG and cmglee
- *•* **File:CIExy1931\_srgb\_gamut.png** *Source:* https://upload.wikimedia.org/wikipedia/commons/d/d3/CIExy1931\_srgb\_gamut.png *License:* Public domain *Contributors:* Transferred from en.wikipedia [to Commons by](https://upload.wikimedia.org/wikipedia/commons/1/1e/CIE1931xy_gamut_comparison.svg) Aboalbiss. *Original artist:* Hankwang at English Wikipedia
- *•* **[File:Cie\\_Chart](https://upload.wikimedia.org/wikipedia/commons/1/1e/CIE1931xy_gamut_comparison.svg)\_with\_sRGB\_gamut\_by\_spigget.png** *Source:* [https://upload.wikimedia.org/wikipedia/commons/6/](http://commons.wikimedia.org/wiki/File:CIE1931xy_blank.svg)60/Cie\_Chart\_ with\_sRGB\_gamut\_by\_spigget.png *License:* CC BY-SA 3.0 *Contributors:* Own work *Original artist:* Spigget
- *•* **File:Folder\_Hexagonal\_Icon.svg** *Source:* htt[ps://uploa](https://upload.wikimedia.org/wikipedia/commons/d/d3/CIExy1931_srgb_gamut.png)[d.wikimedi](//en.wikipedia.org)[a.org/wikipedia/en](https://upload.wikimedia.org/wikipedia/commons/d/d3/CIExy1931_srgb_gamut.png)[/4/48/Fol](//commons.wikimedia.org/wiki/User:Aboalbiss)[der\\_Hexagonal\\_Ico](https://upload.wikimedia.org/wikipedia/commons/d/d3/CIExy1931_srgb_gamut.png)[n.svg](https://en.wikipedia.org/wiki/User:Hankwang) *License:* [Cc-by](https://en.wikipedia.org/wiki/)[sa-3.0](https://en.wikipedia.org/wiki/) *Contributors:* ? *Original artist:* ?
- *•* **File:Gamut\_nature.png** *Source:* https://upload.wikimedia.org/wik[ipedia/commons/d/d6/Gamut\\_nature.png](https://upload.wikimedia.org/wikipedia/commons/6/60/Cie_Chart_with_sRGB_gamut_by_spigget.png) *License:* CC-BY-SA-3.0 *Contributors:* ? *[Original artist:](https://upload.wikimedia.org/wikipedia/commons/6/60/Cie_Chart_with_sRGB_gamut_by_spigget.png)* ?
- *•* **File:Gamut\_rgb.png** *Source:* https://uploa[d.wikimedia.org/wikipedia/commons/b/b0/Gamut\\_rgb.png](https://upload.wikimedia.org/wikipedia/en/4/48/Folder_Hexagonal_Icon.svg) *License:* CC-BY-SA-3.0 *Contributors:* ? *Original artist:* ?
- *•* **File:Optimal-color-solid,FL4,XYZ.gif** *Source:* [https://upload.wikimedia.org/wikipedia/commons/5](https://upload.wikimedia.org/wikipedia/commons/d/d6/Gamut_nature.png)/5b/Optimal-color-solid% 2CFL4%2CXYZ.gif *License:* CC BY 3.0 *Contributors:* Cropped and made transparent from Albedoshader's version *Original artist:* Adoniscik
- *•* **File:Portal-puzzle.svg** *Source:* [https://upload.wikimedia.org/wikipedia/en/f/fd/Portal-puzzle.svg](https://upload.wikimedia.org/wikipedia/commons/b/b0/Gamut_rgb.png) *License:* Public domain *Contributors:* ? *Original artist:* ?
- *•* **[File:Question\\_book](https://upload.wikimedia.org/wikipedia/commons/5/5b/Optimal-color-solid%252CFL4%252CXYZ.gif)-new.svg** *Source:* https://upload.wi[kimedia.org/wikipedia/en/9/99/Question](https://upload.wikimedia.org/wikipedia/commons/5/5b/Optimal-color-solid%252CFL4%252CXYZ.gif)[\\_book-new.svg](//commons.wikimedia.org/wiki/File:Optimalfarbk%25C3%25B6rper_CIE1931_y5-y95-illuminant_f4-100dpi.gif) *License:* Cc-by-sa-3.0 *[Contributo](//commons.wikimedia.org/wiki/User:Adoniscik)rs:*

Created from scratch in Adobe Illustrator. Based on [Image:Question book.png](https://upload.wikimedia.org/wikipedia/en/f/fd/Portal-puzzle.svg) created by User:Equazcion *Original artist:* Tkgd2007

- *•* **File:Rechteckspektrum\_sRGB.svg** *Source:* [https://upload.wikimedia.org/wikipedia/commons/6/66/Rechtecksp](https://upload.wikimedia.org/wikipedia/en/9/99/Question_book-new.svg)ektrum\_sRGB.svg *License:* Public domain *Contributors:* Own work *Original artist:* own work
- *•* **File:SRGB\_gamut\_within\_CIExyY\_color\_space[\\_mesh.webm](//en.wikipedia.org/wiki/File:Question_book.png)** *Source:* https://u[pload.wikimedia](//en.wikipedia.org/wiki/User:Equazcion).org/wikipedia/commons/c/c2/ [SRGB\\_gam](//en.wikipedia.org/wiki/User:Tkgd2007)ut\_within\_CIExyY\_color\_space\_mesh.webm *License:* CC BY-SA 4.0 *Contributors:* Own work. Download the source code here and here. *Original artist:* Michael Horvath (SharkD), Christoph Lipka
- *•* **File:Visible\_gamut\_within\_CIExyY\_color\_[space\\_D65\\_whitepoint\\_mesh.webm](https://upload.wikimedia.org/wikipedia/commons/6/66/Rechteckspektrum_sRGB.svg)** *Source:* https://upload.wikimedia.org/wikipedia/ commons/6/6d/Visible\_gamut\_within\_CIExyY\_color\_space\_D65\_whitepoint\_mesh.webm *License:* CC BY-SA 4.0 *Contributors:* Own work. Download the source code here and here. *Original artist:* Michael Horvath [\(SharkD\), Christoph Lipka](https://upload.wikimedia.org/wikipedia/commons/c/c2/SRGB_gamut_within_CIExyY_color_space_mesh.webm)
- *•* **[File](http://www.mediafire.com/file/71haso9k6h5213x/wp_cie_color_solids_src_20170330.zip)[:Wik](https://upload.wikimedia.org/wikipedia/commons/c/c2/SRGB_gamut_within_CIExyY_color_space_mesh.webm)[tion](http://www.mediafire.com/file/999o6uctj9zfsj9/wp_cie_color_solids_img_20170330.zip)[ary-logo-v2.svg](https://upload.wikimedia.org/wikipedia/commons/c/c2/SRGB_gamut_within_CIExyY_color_space_mesh.webm)** *Source:* https://u[pload.wi](//commons.wikimedia.org/wiki/User:SharkD)kimedia.org/wikipedia/commons/0/06/Wiktionary-logo-v2.svg *License:* CC BY-SA 4.0 *Contributors:* Own work *Original artist:* Dan Polansky based on work currently attribute[d to Wikimedia Foundation but originally](https://upload.wikimedia.org/wikipedia/commons/6/6d/Visible_gamut_within_CIExyY_color_space_D65_whitepoint_mesh.webm) created by [Smurrayinchester](https://upload.wikimedia.org/wikipedia/commons/6/6d/Visible_gamut_within_CIExyY_color_space_D65_whitepoint_mesh.webm)

#### **8.3 Content license**

*•* Creative C[ommons Attributi](//commons.wikimedia.org/wiki/User:Smurrayinchester)on-Share Alike 3.0